## **SAP SuccessFactors Recruiting – Reporting Interview Scheduling**

**CONSULTING** 

Interview Scheduling Daten sind in SuccessFactors Recruiting nicht auswertbar. **Die SAP bietet als Workaround ein SuccessFactors Integrationsszenario** an, mit dem die Interview Scheduling & Interview Central Daten extrahiert und als Datei bereitgestellt werden. Die Datei kann in Folge in Dritt-Anwendungen, wie z.B. MS EXCEL importiert und ausgewertet werden.

Die **LM Consulting Erweiterung verfolgt einen anderen Ansatz**. Sie stellt die Interview Scheduling Daten (Interviewtermine) innerhalb von SuccessFactors bereit, sodass sie im SAP SuccessFactors Reporting zur Verfügung stehen.

Die Interview Scheduling Daten werden in dieser Lösung zusätzlich in einem Kundenfeld der Application Entität gespeichert, stehen somit im SuccessFactors Reporting zur Verfügung und können in Reports, Tiles und Dashboards ausgewertet und verwendet werden.

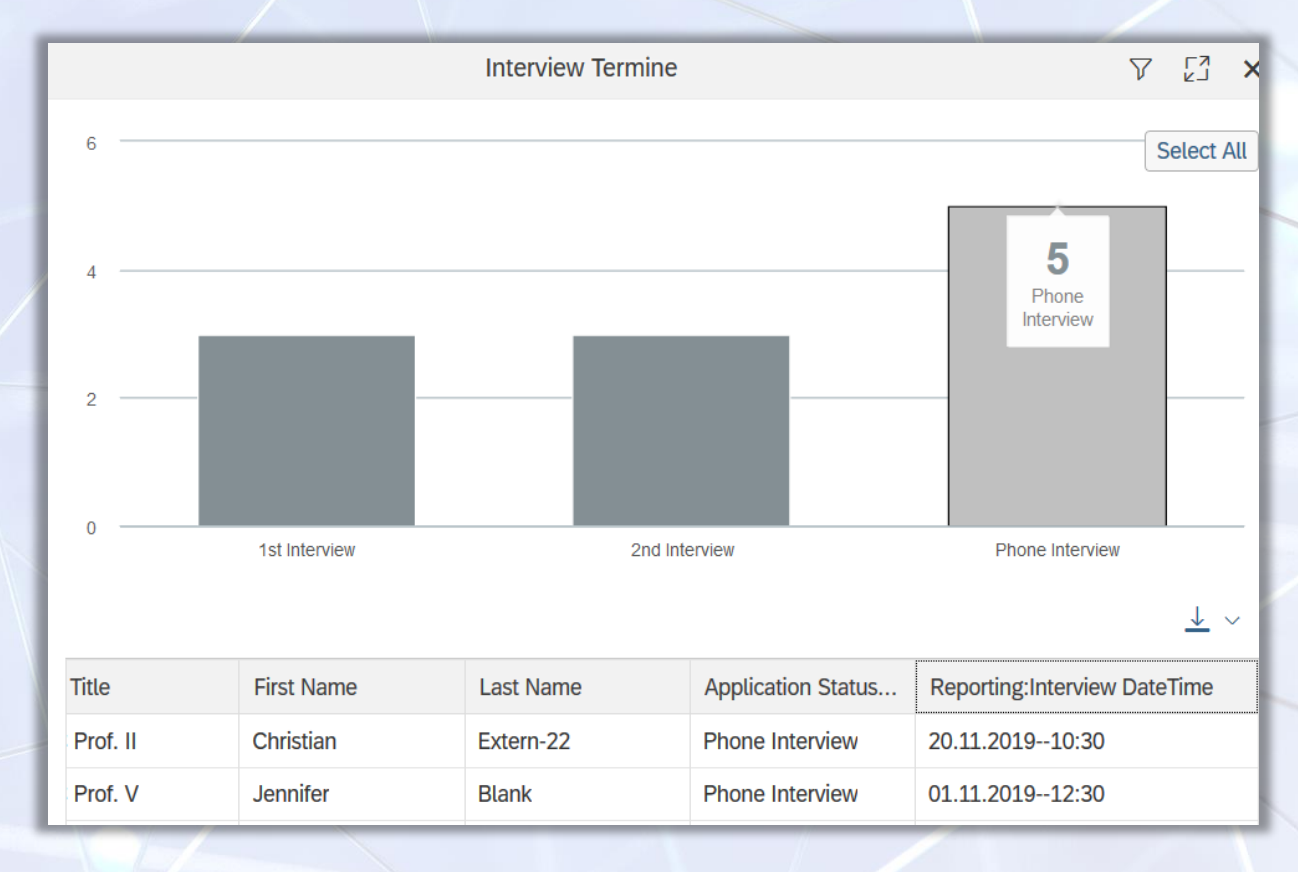

Beispiel: SuccessFactors Dashboard mit Interviewterminen

www.Imconsulting.de - info@Imconsulting.de

## MCONSULTING

## **Technische Umsetzung**

Die LM Consulting Erweiterung **basiert auf den SuccessFactors OData-APIs** und einem mit SAP SuccessFactors **gekoppelten SAP Netweaver Gateway-System**.

Zuerst wird in SAP SuccessFactors ein Kundenfeld im Application-Template angelegt und als "reportable" gekennzeichnet.

Ein periodischer ABAP-Report, der auf dem SAP Netweaver Gateway implementiert ist, liest die aktuellen Interviewtermine in SuccessFactors Recruiting und speichert die Termindaten in dem zugehörigen Datensatz der Application-Entität.

Das Model ist individuell erweiterbar, sodass weitere Daten aus Interview Scheduling oder auch Interview Central im SAP SuccessFactors Reporting auswertbar zur Verfügung stehen.

## Auswerten von Interviewterminen

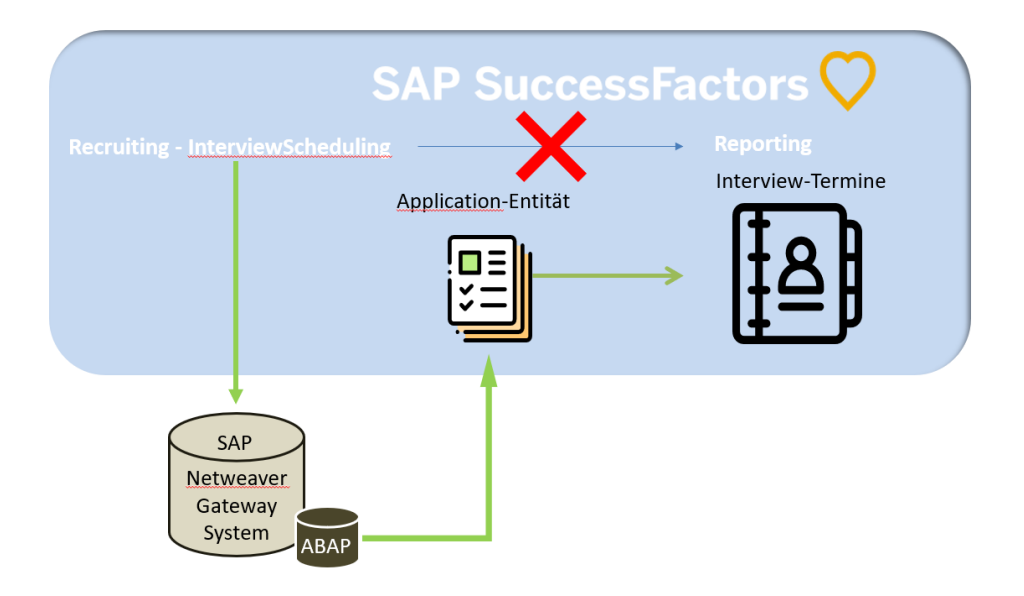

www.lmconsulting.de · info@lmconsulting.de